# **AutoCAD Crack Free Download [Win/Mac]**

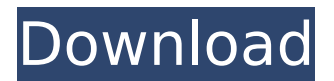

### **AutoCAD With Keygen**

A suite of CAD applications, Autodesk AutoCAD is frequently used to design structures such as buildings, bridges, machines, and ships. With the software, you can create free-form drawings, including complex shapes. You can also create 2D diagrams and 3D models of objects. In addition to simple 2D drafting, AutoCAD includes commands for creating compound and parametric drawings. Also included is a sophisticated modeling system, which is often used for 3D modeling, architectural design, and visualization. AutoCAD uses native vector graphics for objects that consist of lines, circles, ellipses, and other geometric shapes. The native graphics features allow you to work with millions of points. You can combine these points into complex objects and edit them with the same precision as the objects' original CAD data. You can also export native drawing formats, such as DWG and DXF. Supported platforms: Supports Windows, Mac, and Linux. Windows: AutoCAD is available in 32-bit (x86) and 64-bit (x64) versions. If you have a Windows computer, you can install the x64 version if your computer has a 64-bit processor. However, if you have a 32-bit processor, then you will need to install AutoCAD x86. Mac: AutoCAD is available for the Intel-based Mac platforms. The Intel-based Mac software is available for Mac OS X 10.6 and later. Linux: AutoCAD is available for most Linux versions, including Ubuntu. AutoCAD can be installed on a personal computer or downloaded to a portable computer such as a notebook or tablet. A copy of AutoCAD LT (AutoCAD for Students) is included with most AutoCAD subscriptions. This is a free version of AutoCAD with fewer functions, but it is sufficient for students who will not need additional CAD capabilities. You can also install AutoCAD on any supported mobile or web device, such as a smartphone or tablet. If you connect to the Internet, you can download AutoCAD and make edits without using a PC. AutoCAD and Autodesk Revit are included in the subscription Autodesk Architectural Desktop. This package includes 3D modeling, rendering, and animation for the Autodesk Revit application. You can also collaborate on project files and views in the Web

#### **AutoCAD Crack Full Product Key**

Related to this is the ObjectARX language, which provides access to

AutoCAD's underlying system through a convenient scripting environment. Most of AutoCAD's functionality, such as drafting commands, may be expressed in the ObjectARX language. ObjectARX has close to 1,000 commands (see ObjectARX reference), including basic drafting commands, and its usage is described in a number of web sites including ObjectARX website. ObjectARX supports very large models (>1 Gb). ObjectARX objects are a kind of Windows Forms component. This means that ObjectARX is an independent technology. ObjectARX has a COM interface, which can be used in other applications, not necessarily with AutoCAD. References External links ObjectARX on Autodesk Exchange Apps ObjectARX Website ObjectARX on SourceForge AutoCAD Exchange Apps Category:AutoCAD Category:Technical communication toolsQ: How do I deploy an ASP.NET Core 1.0.0 app to Google Cloud using Docker? I want to be able to automate the deployment of my ASP.NET Core 1.0.0 app to Google Cloud. I tried this with a Dockerfile: FROM microsoft/dotnet:1.0.0-beta8-20217 AS build WORKDIR /app COPY MyApp.sln. COPY.. RUN dotnet restore "MyApp.sln" COPY MyApp.csproj. COPY./MyApp.csproj.readme. RUN dotnet build "MyApp.csproj" -c Release -o /app FROM google/cloud-sdk AS base WORKDIR /app COPY

--from=build /app. COPY my-docker-entrypoint.sh /usr/local/bin/ RUN ["chmod", "+x", "/usr/local/bin/my-docker-entrypoint.sh"] ENTRYPOINT ["/usr/local/bin/my-docker-entrypoint.sh"] And I want to run it using: docker run -d -p 80:80 --name MyApp my-image When I try to run it, it says: [Container] 2018/05/02 19:48:36 Running in c ca3bfb1094

### **AutoCAD Free**

Create a new sample project with your settings Start Autocad Use the Basic Editor In the top menu click File > Open. Browse to the downloaded file Click the Open button If prompted, name the project and save it to disk. Close the dialog In the top menu click File  $>$  Close Project In the top menu click File > Close. of Empirical Psychology and Sociology), London, 1950 (ed.) The Moral Laws, The Hague/Paris, 1954. An Outline of the Study of Moral Problems, New York, 1955 The Study of the Moral Sciences, New York, 1954 The Moral Law and Current Psychological Theory, New York, 1955 The Concept of the Moral Law, New York, 1955 The Concept of Justice, New York, 1957 The Interpretation of Law and Social Theory, New York, 1958 Ethics and the Limits of Philosophy, 2 vols, New York, 1959 Logic and Ethics, Nijhoff, 1961 In the Face of Our Time, Englewood Cliffs, New Jersey, 1969 Why Is There Anything Rather Than Nothing?, New York, 1971 Faith in Experience, New York, 1969 Kant's Way of Ethics, New York, 1970 The Limits of Ethics, New York, 1972 Religion and Philosophy, New York, 1972 Eternalism and Humanism, New York, 1972 The Human Predicament, New York, 1974 The Justification of Human Freedom, New York, 1976 Naturalism and Humanism, New York, 1977 The Gods Are Not Yet Fallen, New York, 1978 Morality and Imagination, New York, 1980 Humanity and the Rest of Nature, New York, 1982 Morality and Reality, New York, 1985 Philosophy and Religion, New York, 1986 Religion and Culture, New York, 1986 Ethics and Action, New York, 1988 The Meaning of Religion, New York, 1989 Religion and Reality, New York, 1990 The Claims of Philosophy, New York, 1993

#### **What's New In AutoCAD?**

Batch import or export items to the same folder. Batch import the same Drawing information multiple times. (video: 2:34 min.) Advanced Objects Filtering: Work with multiple sets of data in a single project. (video: 3:21 min.) Group filtering results. Apply a group filter to your current viewport and generate a filtered report in the filter list. (video: 1:59 min.) Editables and Snap Preferences Editable symbols now have extensive editing options. Editable predefined templates and shape handles. All symbols are editable. Select the symbol and add or remove controls. Change the control value and watch the symbol update. Also

edit the shape outline. (video: 5:28 min.) Default and non-default number formats. Auto-convert your 2-D objects. (video: 2:59 min.) Automatically apply a non-default number format to your 2-D objects, just like you'd apply a text style. To retain control over a number format, use the Options | Customize Customization Panel | Number Format dialog box. Snap to an exact point, a specific distance, or one of several predefined distances, such as the 1/32 or 1/64 subdivisions. Snap Precisions allow you to specify different precision distances for your snap options. (video: 1:46 min.) Automatic Sizing and Reference Management Automatic dimensioning lets you automatically scale and position your drawings, using the setting you choose in the Preferences | Dimensions & DPI. Use a default scale and reference when you create a new drawing. Also define the default scale and reference for your own drawings, then work automatically with those settings. (video: 2:53 min.) Define the default scale and reference that you use across the entire Drawing. Use a custom scale and reference that you define for a project. Drawing templates can define custom scale and reference for specific groups of drawings. Reference and location management options, and maintain a reference log. Click References in the Navigation Bar | References to see your reference entries. Editing Tool Preferences and Actions Editing tools are much faster and easier to use. Select or deselect all tool options at once. Control the tool

## **System Requirements For AutoCAD:**

Windows 7 or later 1024x768 or greater Controller: Dual Analog-stick Mouse (compatible with USB) Supported OS: Audio: WASAPI audio card is required AvPFan: Older version of the game crashes when a water ripple effect is used in AvP3. However, new AvP3 does not have this problem. So we recommend using the latest version. Installer:

[https://www.touchegraphik.com/wp-](https://www.touchegraphik.com/wp-content/uploads/2022/07/AutoCAD__Crack_PCWindows_2022.pdf)

[content/uploads/2022/07/AutoCAD\\_\\_Crack\\_PCWindows\\_2022.pdf](https://www.touchegraphik.com/wp-content/uploads/2022/07/AutoCAD__Crack_PCWindows_2022.pdf) <https://www.yesinformation.com/autocad-crack-free-download-5/> <https://pzn.by/wp-content/uploads/2022/07/sanfie.pdf> [https://stonebridgehealthstaffing.com/wp](https://stonebridgehealthstaffing.com/wp-content/uploads/AutoCAD-58.pdf)[content/uploads/AutoCAD-58.pdf](https://stonebridgehealthstaffing.com/wp-content/uploads/AutoCAD-58.pdf) https://spacebott.com/wp-content/uploads/2022/07/AutoCAD Crack [Free\\_PCWindows\\_Latest\\_2022.pdf](https://spacebott.com/wp-content/uploads/2022/07/AutoCAD__Crack___Free_PCWindows_Latest_2022.pdf) <https://businessbooster.page/wp-content/uploads/2022/07/ninjak.pdf> [https://glass710.cl/2022/07/24/autocad-2017-21-0-crack-license-key](https://glass710.cl/2022/07/24/autocad-2017-21-0-crack-license-key-full/)[full/](https://glass710.cl/2022/07/24/autocad-2017-21-0-crack-license-key-full/) <http://www.cxyroad.com/wp-content/uploads/2022/07/AutoCAD-60.pdf> <http://franklinpanama.com/autocad-crack-free-download-latest-2022/> <https://colombiasubsidio.xyz/?p=18219> <https://dogrywka.pl/autocad-23-1-crack-x64-3/> <http://insenergias.org/?p=44744> <https://captainseduction.fr/autocad-crack-with-serial-key-win-mac-2/> <https://davidocojewelers.com/autocad-20-0-crack-pc-windows> <https://matzenab.se/wp-content/uploads/2022/07/AutoCAD-70.pdf> <https://cycloneispinmop.com/autocad-crack-free-12/> <https://www.rentbd.net/wp-content/uploads/2022/07/AutoCAD-67.pdf> <https://tourismcenter.ge/wp-content/uploads/2022/07/AutoCAD-73.pdf> <https://papayo.nl/nieuws/autocad-crack-registration-code-latest-2022/> [https://www.allegrosingapore.com/wp-content/uploads/2022/07/AutoCA](https://www.allegrosingapore.com/wp-content/uploads/2022/07/AutoCAD__Crack__Serial_Number_Full_Torrent_X64.pdf) D\_Crack\_Serial\_Number\_Full\_Torrent\_X64.pdf